## **АННОТАЦИЯ к уроку**

В современном мире обучение требует современных и новаторских подходов. Поэтому использование компьютера и компьютерных технологий, а также мультимедийного проектора и интерактивной доски может сделать урок неординарным, динамичным и весьма запоминающимся.

 Компьютерные демонстрации, интерактивные тренажеры, слайд-шоу и различные формы компьютерного тестирования становятся важнейшей и неотъемлемой частью урока биологии на современном этапе. Урок с использованием флэш-презентаций в интерактивной доске и сопутствующего ей оборудования позволяет объединить все эти элементы воедино и дает возможность вариативного и одновременно творческого подхода к процессу обучения.

 Мною представлен урок для 8 класса по теме: «Типы соединения костей. Первая помощь». Основная задача урока – изучить особенности соединения костей, их значение; закрепить изученный материал по строению скелета и особенностям костной ткани; развивать навык оказания первой помощи при различных нарушениях целостности скелета; развивать знания учеников о значении физкультуры, важности соблюдения правил гигиены; осуществлять профессиональную ориентацию, пропаганду ЗОЖ, прививать интерес к изучаемой теме, предмету.

Урок разделен на 3 части. В первой части происходит закрепление базовых знаний по пройденным темам с акцентом на значение опорно-двигательной системы, строении костей (работа с интерактивным иллюстративным аудиословарем). Далее происходит работа с учебником, выступление учащихся, развитие умения работать со стереоскопическом микроскопом Motic DMW-143, изображение которой проецируется через проектор. Для проверки знаний используются разноуровневые карточки и интерактивный тест на доске. Во второй части урока учащимся предоставляется информация о типах соединения костей в виде флэш-презентаций с комментариями учителя. Видеофрагменты показывают виды повреждений скелета и первую доврачебную помощь при растяжении связок, вывихов и переломов костей. В третьей части урока происходит закрепление полученных знаний путем работы учащихся с заданием в виде теста, в ходе решения которого рисуется «бегущий человек». Навыки наложения шин формируется во время практической части. Также учитель дает домашнее задание где указывается еще посмотреть на школьном сайте ON-Line урок по данной теме.

 Разработка такого урока требует большой затраты сил, энергии и времени, но с лихвой окупается позитивной мотивацией и интересом учащихся к учебнопознавательной деятельности. Оболочка урока проста и понятна и мне очень хочется надеяться, что разработанный мною урок будет востребован учителями биологии.

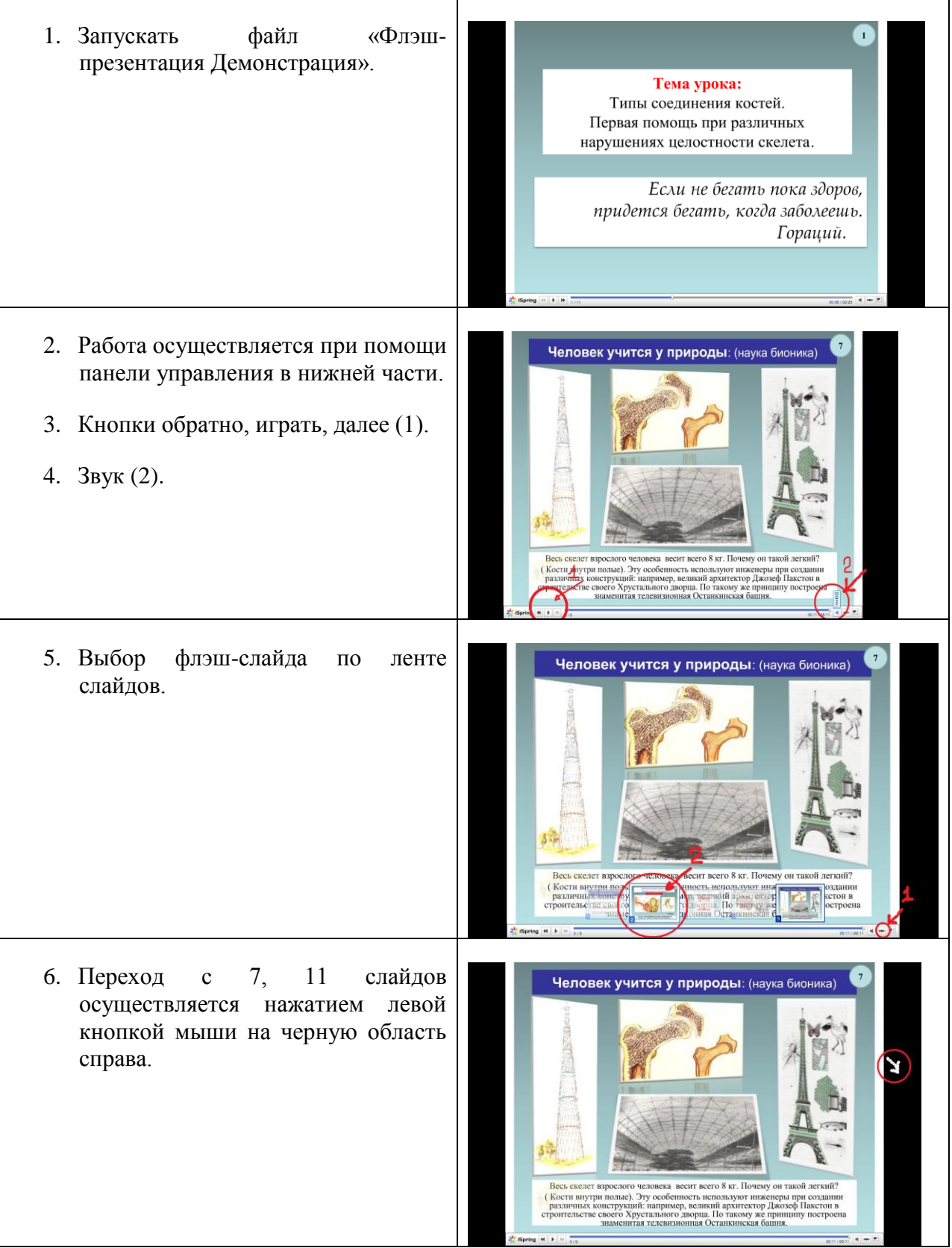

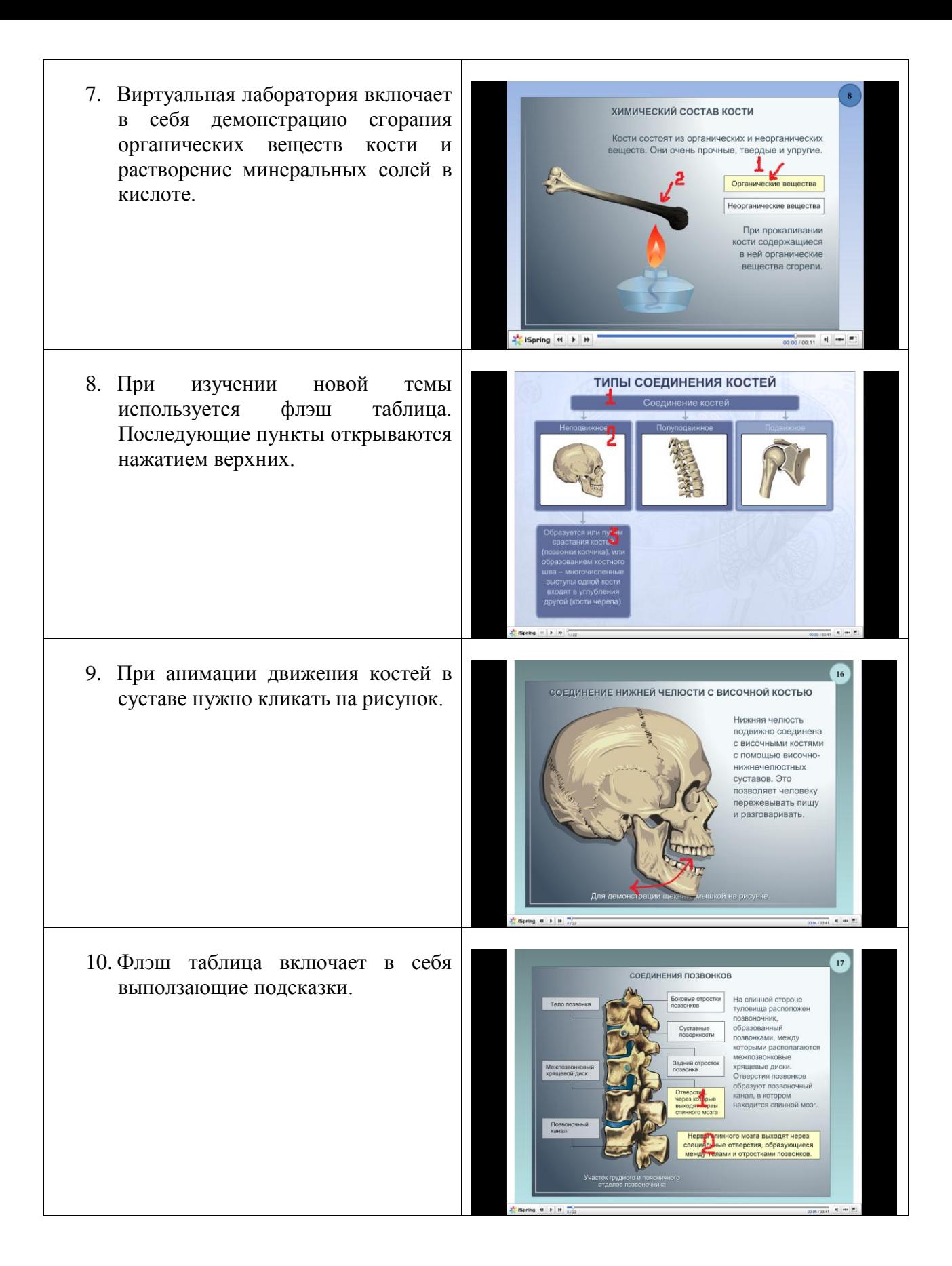

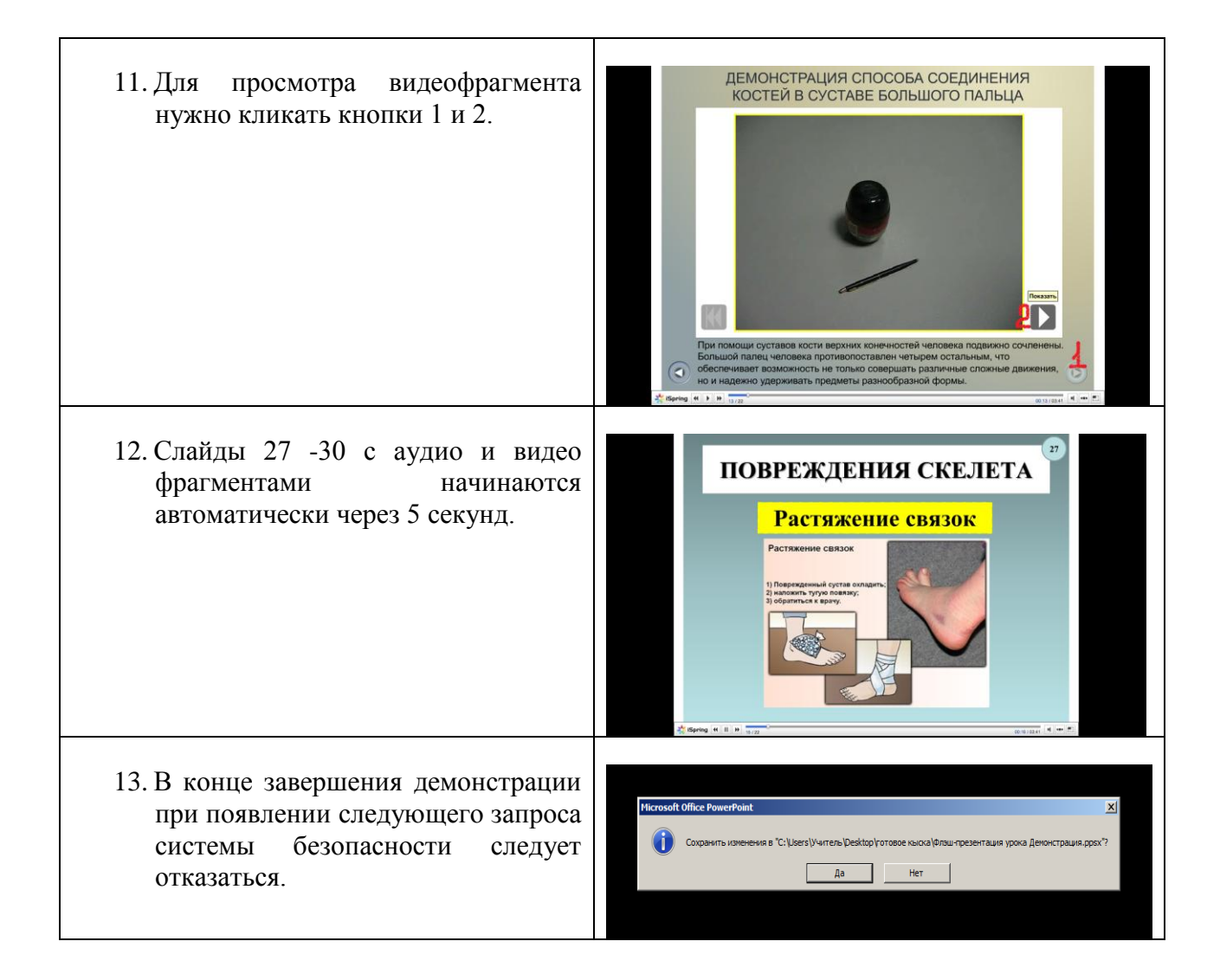

## **При использовании ресурса могут возникнуть проблемы.**

1. При работе с интерактивным тестом в ресурсе запускается внешняя программа – браузер. Система безопасности компьютера по умолчанию блокирует всплывающие окна и другие действия. Для решения проблемы требуется выполнить следующие меры:

- при появлении извещении системы безопасности о разблокировании или включении внешних программ следует нажать на кнопку «Включить все»;

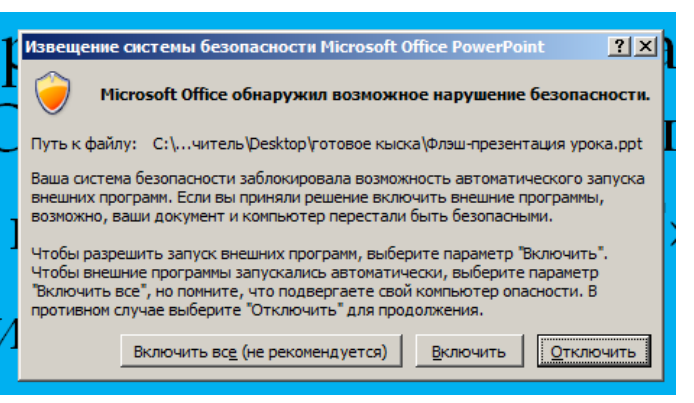

- заранее разрешить запуск внешних программ в системе безопасности Microsoft Office.